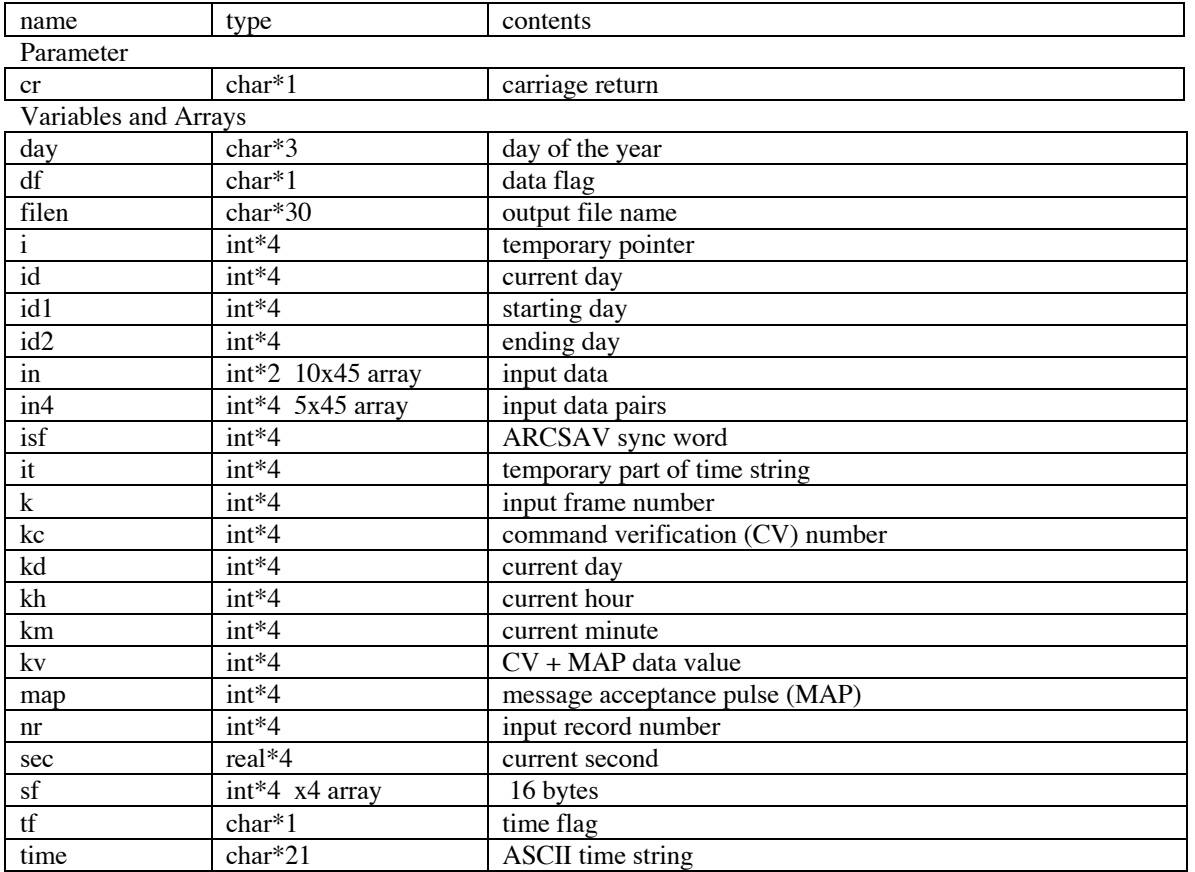

## **Contents of parameter and variables used in program GetLEAMCVs.f**